## **Les ports**

Cette page n'est plus actualisée. À partir de BlueMind 4.8, veuillez consulter la **[nouvelle documentation BlueMind](https://doc.bluemind.net/)**

## Les ports entrants

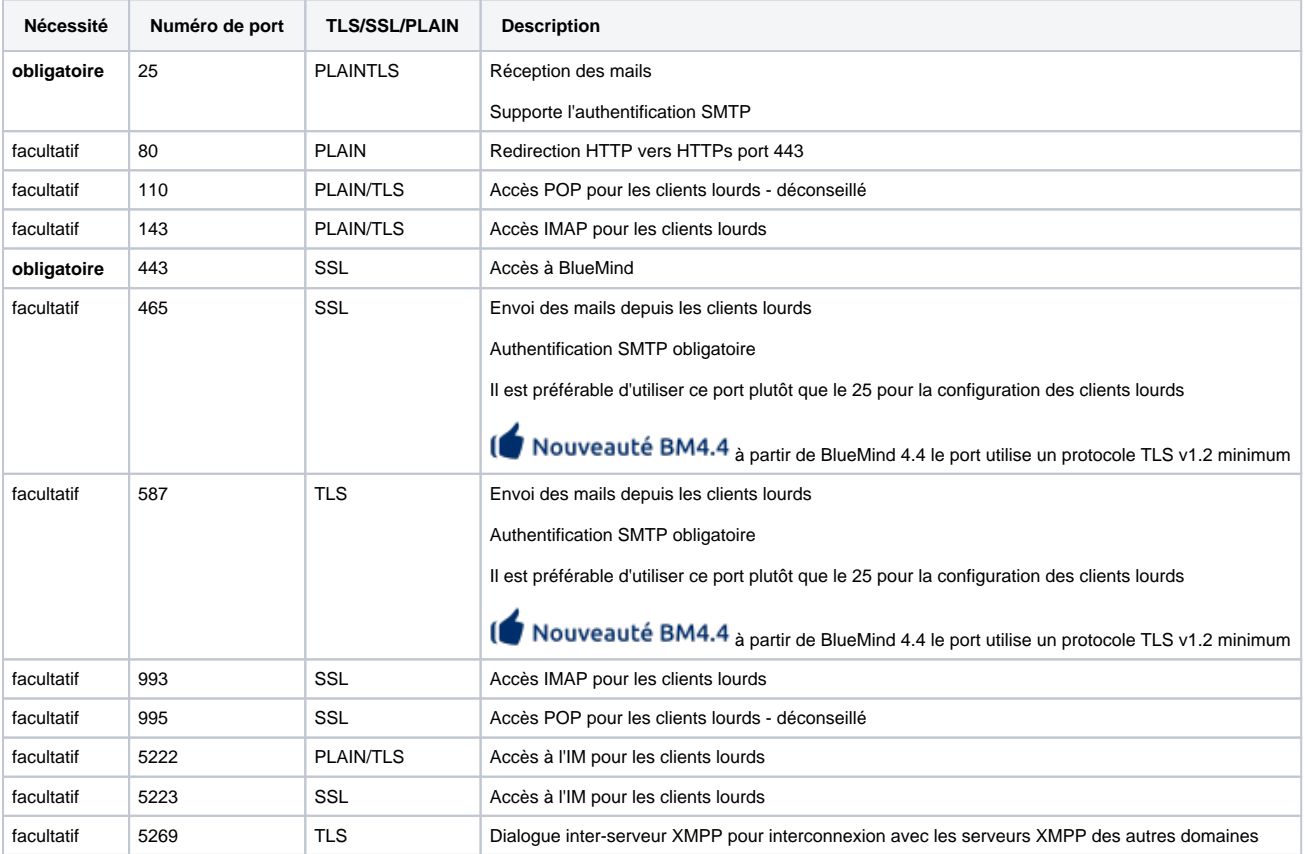

A Lorsque SSL est mentionné, nous faisons référence au protocole TLS exclusivement, sans possibilité de communication non chiffrée.

Les ports TLS font référence au protocole [TLS opportuniste.](https://en.wikipedia.org/wiki/Opportunistic_TLS)

## Les ports internes

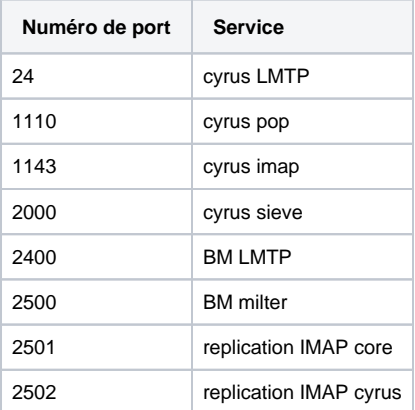

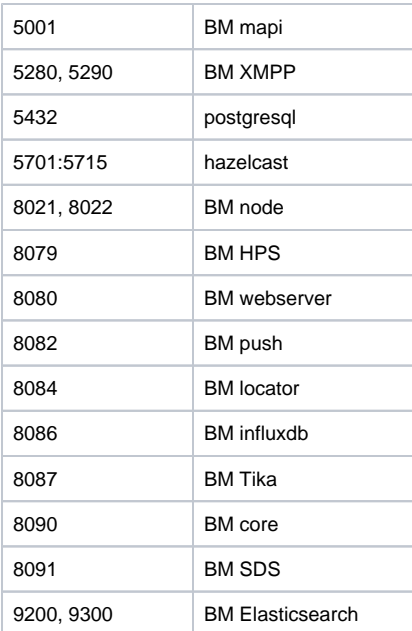